# RMI and JMS

### Jaroslav Dytrych

<span id="page-0-0"></span>Faculty of Information Technology Brno University of Technology Božetěchova 1/2. 612 66 Brno - Královo Pole

dytrych@fit.vutbr.cz

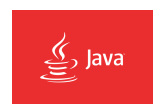

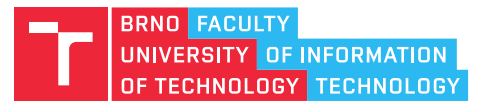

7 October 2020

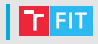

- RMI (Remote Method Invocation)
- JMS (Java Message Service)

### RMI (Remote Method Invocation)

# RMI

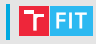

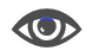

#### • RMI

- Remote method invocation
- Distributed Java
- TCP/IP transport layer
- Allow code that defines behavior and code that implements behavior to remain separate and to run on separate JVMs
- Part of JDK since Java 1.1
- Code running on one JVM may call method on other JVM
- Client/Server architecture

# RMI protocols

- RMI uses a protocol called Java Remote Method Protocol
	- JRMP is proprietary
- For increased interoperability RMI later used the Internet Inter-ORB Protocol (IIOP)
	- IIOP is CORBA's communication protocol using TCP/IP as the transport. CORBA is Common Object Request Broker **Architecture**
	- language neutral protocol
	- standard way to make method calls to remote objects
	- PortableRemoteObject instead of UnicastRemoteObject
	- $-i$ iop parameter of the rmic compiler
	- In JDK 11, the Java EE and CORBA modules were removed. These modules were deprecated for removal in JDK 9.
- RMI is all about remote calls at runtime.
	- It's not about compilation against a remote class.

## RMI architecture

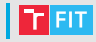

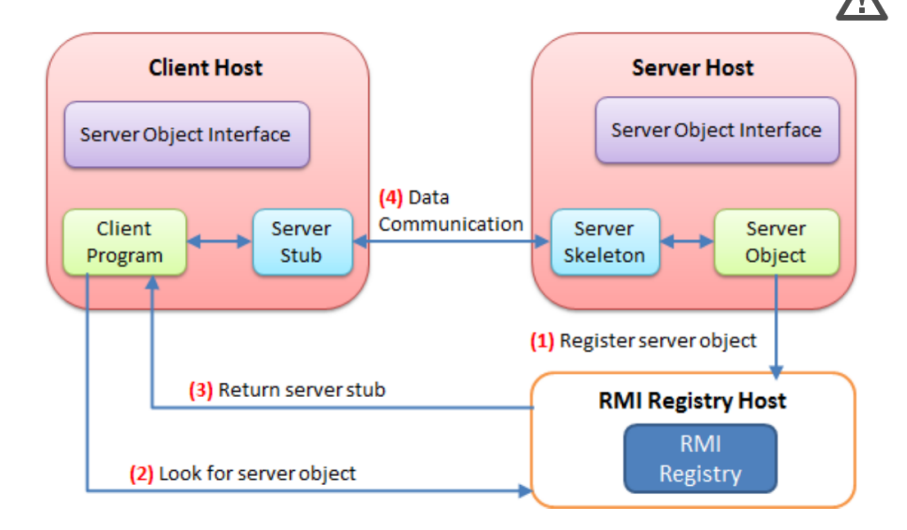

# RMI features

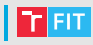

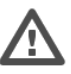

- Simplifies communication with remote applications
	- local method calls
- Supports security
	- on both server and client side
- RMI layers
	- Stub
		- client side
		- creates marshall stream from client requests
		- demarshalling server response
		- object references are accessible via stub
	- Skeleton
		- server side
		- transforms marshall stream to method call

# RMI principles

- RMI uses proxy design pattern
	- An object in one context is represented by another (the stub) in a separate context.
	- The stub knows how to forward method calls between the participating objects.
- A naming or directory service is run on a well-known host and port number
	- usually port 1099
- RMI includes RMI registry
	- which is actually a naming service
	- may be created directly in java or by "rmiregistry" program available in JDK
- Stubs and skeletons are generated
	- Static stubs and skeletons can be created by  $rm$ ic program
		- **Deprecated**
	- Skeletons and stubs should be generated dynamically
		- 5 ways, e.g. subclassing UnicastRemoteObject and calling it's constructor (super()).

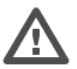

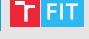

# **RMI Registry**

- 
- The RMI registry is a simple server-side bootstrap naming facility that enables remote clients to obtain a reference to an initial remote object.
- It can be started with the rmiregistry command which produces no output and is typically run in the background.
- Before you execute rmiregistry, you must make sure that the shell in which you will run rmiregistry either has no CLASSPATH environment variable set or has a CLASSPATH that does not include the path to any classes that you want downloaded to clients of your remote objects.
- From JDK 7 Update 21, the RMI property

java.rmi.server.useCodebaseOnly is set to true by default. When set to false, it allows one side of an RMI connection to specify a network location (URL) from which the other side should load Java classes. If it is set to true, classes are loaded only from preconfigured locations, such as the locally-specified java.rmi.server.codebase property or the local CLASSPATH, and not from codebase information passed through the RMI request stream.

# RMI naming

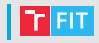

- Naming static class
	- Bind // binds the specified name to a remote object
	- List // returns an array of the names bound in the registry
	- Lookup // returns a reference, a stub, for the remote object
	- Rebind // rebinds the specified name to a new remote object
	- Unbind // destroys the binding for the specified name
- LocateRegistry static class
	- may create new registry
	- naming methods are available
- UnicastRemoteObject
	- also static class, which can export any object to be accessible on registry
	- Extend it or use exportObject (Remote, PORT)

# Server implementation

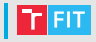

```
• Shared proxy object
```
}

```
public interface Message extends Remote {
    int add(int a, int b) throws RemoteException;
}
```
• Shared proxy must be implemented

```
public class MessageImpl extends UnicastRemoteObject
                         implements Message {
```

```
public MessageImpl() throws RemoteException {
}
@Override
public int add(int a,int b) throws RemoteException {
    return a+b;
}
```
• Registry is created (if not already running)

```
Registry registry = LocateRegistry.createRegistry(1099);
```
• Service is bind to given name

```
// create a new service named myMessage
registry.rebind("myMessage", new MessageImpl());
```
# Client implementation

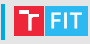

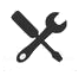

#### • Shared proxy object

```
public interface Message extends Remote {
    int add(int a, int b) throws RemoteException;
}
```
#### • Remote call

```
Registry myRegistry =
   LocateRegistry.getRegistry("127.0.0.1", 1099);
```

```
Message impl = (Message) myRegistry.lookup("myMessage");
System.out.println(impl.add(3, 5));
```
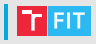

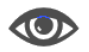

- With RMI also server may initiate communication
- Communication object must implement proxy (which extends java.rmi.Remote)
	- This object then may be referenced via stub
- Object export via UnicastRemoteObject
	- Another JVM is running  $\rightarrow$  use different port
	- UnicastRemoteObject.exportObject(Remote,PORT)
- Asynchronous messages
	- server is the origin of communication

# RMI security

- SSL or any other mechanism may be used
- Initialize security manager
	- System.setSecurityManager(new RMISecurityManager());
	- Applets typically run in a container that already has a security manager, so there is generally no need for applets to set a security manager.
- By default, the RMISecurityManager restricts all code in the program from establishing network connections.
	- Naming doesn't work by default (creating registry manually approach does)

```
java -Djava.security.manager -Djava.security.policy=
policy-file MyClass
grant
{
  permission java.net.SocketPermission
  "*:1024-65535", "connect";
}
```
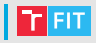

- Package javax.security.manager
- Individual for every application
- Restricts what stubs can do
	- resolve
	- accept
	- connect
	- listen
- Host can be defined by following way

```
host = (hostname | IPv4address | iPv6reference) [:portrange]
portrange = portnumber | -portnumber | portnumber-[portnumber]
```
### References

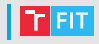

#### • RMI

- <http://docs.oracle.com/javase/tutorial/rmi/>
- [http://docs.oracle.com/javase/7/docs/technotes/](http://docs.oracle.com/javase/7/docs/technotes/guides/rmi/enhancements-7.html) [guides/rmi/enhancements-7.html](http://docs.oracle.com/javase/7/docs/technotes/guides/rmi/enhancements-7.html)
- [https://docs.oracle.com/javase/8/docs/api/java/](https://docs.oracle.com/javase/8/docs/api/java/rmi/server/UnicastRemoteObject.html) [rmi/server/UnicastRemoteObject.html](https://docs.oracle.com/javase/8/docs/api/java/rmi/server/UnicastRemoteObject.html)
- [https://docs.oracle.com/en/java/javase/15/docs/](https://docs.oracle.com/en/java/javase/15/docs/specs/rmi/index.html) [specs/rmi/index.html](https://docs.oracle.com/en/java/javase/15/docs/specs/rmi/index.html)
- [https://docs.oracle.com/en/java/javase/11/](https://docs.oracle.com/en/java/javase/11/migrate/index.html) [migrate/index.html](https://docs.oracle.com/en/java/javase/11/migrate/index.html)

#### • API

- <https://docs.oracle.com/javase/8/docs/api/>
- [https://docs.oracle.com/en/java/javase/15/docs/](https://docs.oracle.com/en/java/javase/15/docs/api/index.html) [api/index.html](https://docs.oracle.com/en/java/javase/15/docs/api/index.html)

# JMS (Java Message Service)

# JMS

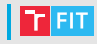

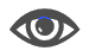

#### • JMS

- Java Message Service
- asynchronous message exchange between Java applications
- JMS implementations are called JMS providers.
- Different providers are not interoperable.
- Reliable delivery.
- Providers
	- Open Message Queue (Part of GlassFish)
	- JBossMQ / JBossMessaging (Red Hat)
	- WebSphere MQ (IBM)
	- ActiveMQ (Apache project)
	- RabbitMQ (Pivotal Software)
	- ZeroMQ (iMatix Corporation)

# Messaging domains

#### • P2P

- Point to point domain
- Each message has only one consumer.
- No timing (client 1 may send a message before client 2 is started, and yet message will be delivered).
- Each queue may have more senders.
- Only one receiver can process the message (only once).

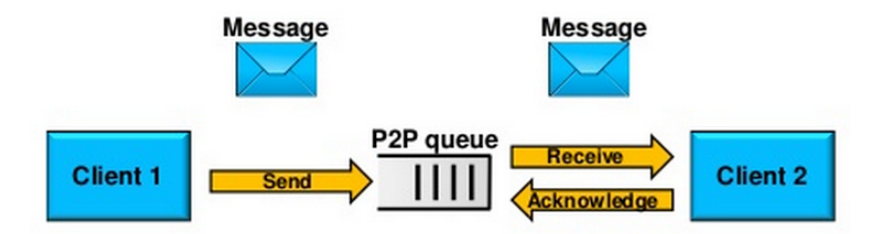

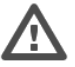

# Messaging domains

- PubSub
	- Publish-Subscribe domain
	- Multiple publishers/subscribers
	- Weak timing (no messages delivered before subscription)
	- Durable subscriptions available (survive reboot)

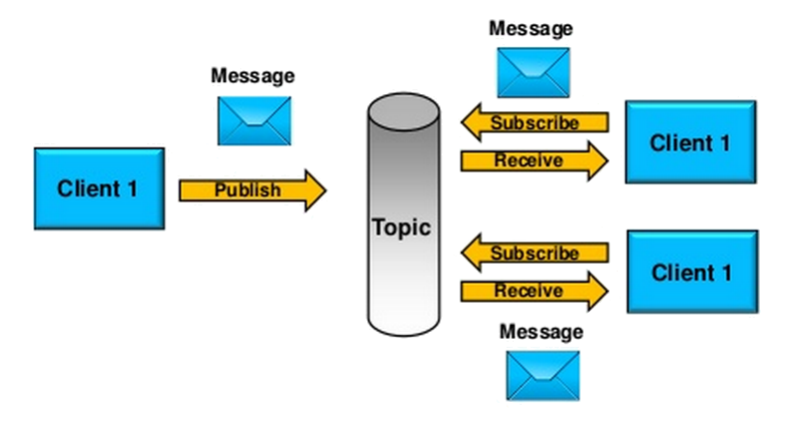

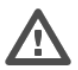

## JMS architecture

- JMS is an interface specification
	- Providers implement queues and topics
- Heavy use of JNDI (Java Naming and Directory Interface)
	- Connection factories (Topic or Queue factory)
	- Destinations (channels of communication)

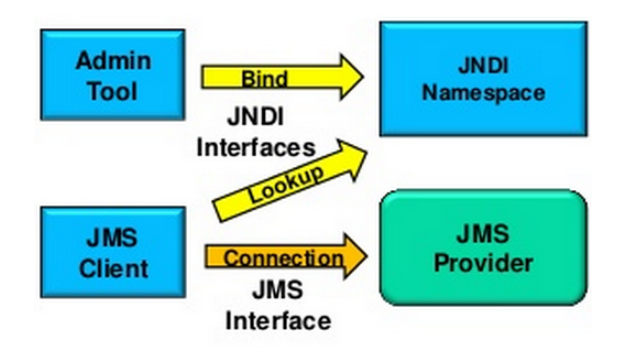

# JMS programing model

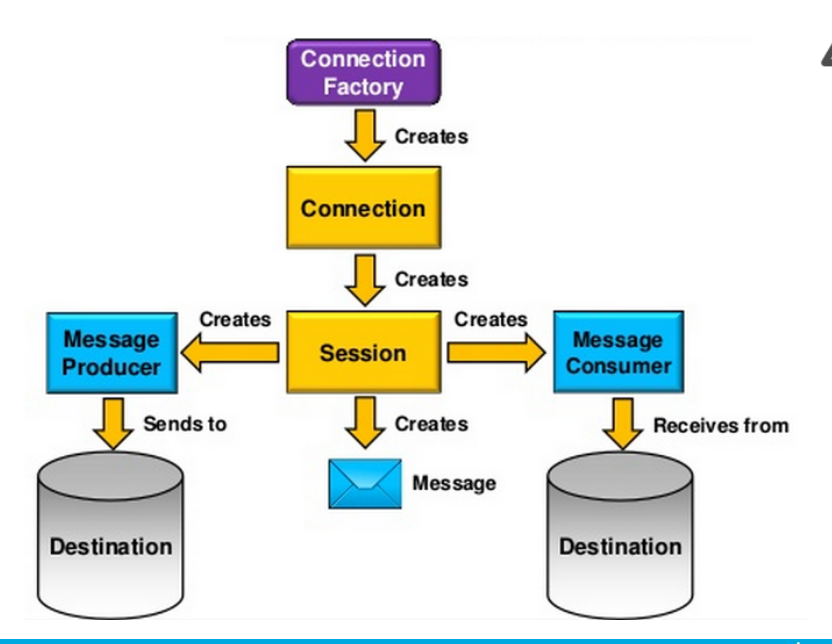

T FIT

# JMS programming model

- Connection factory
	- managed by JMS provider
	- TopicFactory
	- QueueFactory
- **Destination** 
	- also managed by JMS provider
	- Topic and Queue channels (and interfaces)
	- configured on application server (not in application)
- Topic
	- Many to many (PubSub)
- Queue
	- Many to one (P2P)
	- When message is retrieved, it is deleted from the queue.

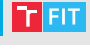

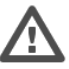

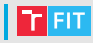

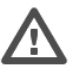

#### • Session

- context to deliver and consume message
- created from connections (factories)
- lifecycle start and end defined
- Consumer and Producer
	- created by sessions
	- Session exists for each producer and consumer.

# JMS messages

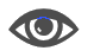

- MapMessage
	- for sending of key-value pairs
	- also sending of objects

```
MessageProducer producer = session.createProducer(queue);
MapMessage m = session.createMapMessage();
m.setIntProperty("Id", 987654321);
m.setStringProperty("name", "Widget");
m.setDoubleProperty("price", 0.99);
List<String> colors = new ArrayList<String>();
colors.add("red");
colors.add("green");
colors.add("white");
m.setObject("colours", colors);
Producer.send(m);
```
• Consumer receives MapMessage Object

### • Getters

- getInt("key1")
- getString("key2")
- getObject("key3")
- getMapNames()

### JMS messages

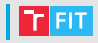

#### • TextMessage

#### • simple string messages

```
queueConnectionFactory = (QueueConnectionFactory)
    jndiContext.lookup("QueueConnectionFactory");
queue = (Queue) jndiContext.lookup("myQueue");
queueConnection =
```

```
queueConnectionFactory.createQueueConnection();
queueSession = queueConnection.createQueueSession(false,
```

```
Session.AUTO_ACKNOWLEDGE);
QueueSender queueSender = queueSession.createSender(queue);
TextMessage textMessage = queueSession.createTextMessage();
textMessage.setText("My message");
queueSender.send(textMessage);
```
#### • Receiver

```
queueReceiver = queueSession.createReceiver(queue);
textMessage = (TextMessage) queueReceiver.receive();
String message = textMessage.getText();
```
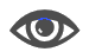

- ObjectMessage
	- used to send serializable objects
	- setObject(Serializable Object)
	- qetObject()
- StreamMessage
	- for sending of binary primitives
	- getABC, setABC
	- where ABC is primitive java type (Integer, String, ...)
	- It is possible to read different type than was written (conversion table exists).
	- null can be dangerous
		- Read is treated as calling the primitive's corresponding value Of (String) with a null value.
		- char does not support a String conversion, attempting to read a null value as a char must throw a NullPointerException.

# JMS messages

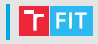

#### • BytesMessage

- contains stream of uninterpreted bytes
- based on DataInputStream and DataOutputStream
- binary data
- Methods corresponding read/write calls
	- writeDouble
	- writeBytes
	- writeUTF
	- readDouble
	- readBytes
	- readUTF
	- . . .

# JNDI

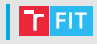

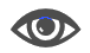

- Java Naming and Directory Interface
- JMS is tightly coupled to JNDI
- Provider
	- Queue name lookups
	- an instance implementing the JNDI interface specification and services name lookups.
	- returns answers to name lookup requests.
- Initial context
	- starting point for name lookups
	- Different providers need to be parametrized with different properties.

# JNDI

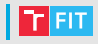

- Association
	- associate name with object (create binding)
- Find
	- locate object specified by the name
- Context
	- set of bindings to object names
	- similar to e. g. filesystem
- Naming system
	- set of connected contexts
	- LDAP (Lightweight Directory Access Protocol)
- Namespace
	- all names in naming system
	- for example all DNS names

### JNDI architecture

- Defines only interface for client accesses
- Common API for service providers
- JNDI SPI (service provider interface) allows to use different naming service providers
- Custom naming service may be developed by implementing JNDI SPI

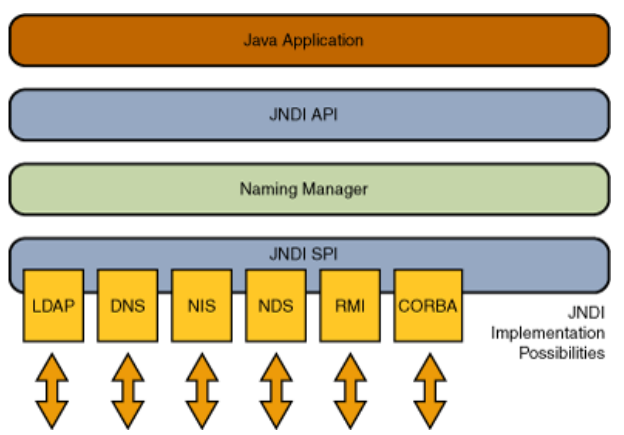

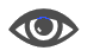

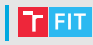

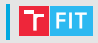

- Access to directory services through common API
- Directories are structured trees of informations
- Directory services
	- LDAP (Lightweight Directory Access Protocol)
	- DNS
	- NIS (Network Information Service) (Oracle)
	- Microsoft Active Directory
	- IBM Lotus Notes/Domino

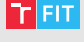

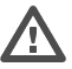

- Asynchronous
	- A client can register a *message listener* with a consumer.
	- Whenever a message arrives at the destination, the JMS provider delivers the message by calling the listener's onMessage() method.
- Synchronous
	- A subscriber or a receiver explicitly fetches the message from the destination by calling the receive method.
	- The receive method can block until a message arrives or can time out if a message does not arrive within a specified time limit.

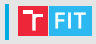

- Additional features turned off by default
- Message acknowledgement
- Message priorities
- Persistent delivery mode
- Control of message expiration
- Durable subscriptions
- Message transactions

# Message acknowledgements

- In non-transacted sessions
	- client receives the message
	- message is processed
	- acknowledgement is sent
- Acknowledgement modes
	- Auto-acknowledgement
		- An acknowledgement is sent after a successful return from receive function, or when listener successfully returns.
		- Session.AUTO ACKNOWLEDGE
	- Client acknowledgement
		- Explicit call of message's acknowledge method.
		- Session.CLIENT ACKNOWLEDGE
	- Lazy client acknowledgement
		- reduces JMS overhead
		- acknowledgment each time it has received a fixed number of messages, or when a fixed time interval has elapsed since the last acknowledgment (10 messages and 7 seconds)
		- Broker does not acknowledge receipt of the client acknowledgment.
		- You have no way to confirm that your acknowledgment has been received; if it is lost in transmission, the broker may redeliver the same message more than once, so duplicates may occur.
		- Session.DUPS OK ACKNOWLEDGE

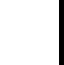

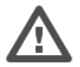

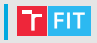

- Persistent delivery mode
	- default mode
	- A message sent with this delivery mode is logged to stable storage when it is sent.
	- Messages can survive provider crashes.
	- Persistent delivery needs more performance.
	- Persistent delivery needs more storage.
- Non persistent delivery mode
	- does not require the JMS provider to store the message or otherwise guarantee that it is not lost if the provider fails
	- may improve performance, but you should use it only if your application can afford to miss messages.
	- Can be enabled using:

producer.setDeliveryMode(DeliveryMode.NON PERSISTENT);

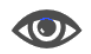

- **Priorities** 
	- 10 levels
	- 0 lowest priority
	- 4 default priority
	- 9 highest priority
	- Queues and Topics may grow big
	- producer.setPriority(7);
- Expiration
	- By default, messages never expire.
	- Expiration may be useful when using priorities.
	- TTL may be set to every message in milliseconds.
	- producer.setTimeToLive(10000);
- topicPublisher.publish(message,

DeliveryMode.NON PERSISTENT, 8, 10000);

# Durable subscriptions, transactions

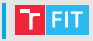

- Default subscriptions are non-persistent
	- After each reboot the receiver must subscribe again.
	- Messages that arrived during the reboot will not be delivered.
- Durable subscriptions are persistent
	- After reboot the receiver do not need to subscribe again.
	- Messages that arrived during reboot will be delivered after a new session is created.
- Subscription is not session
	- In first case, messages M3 And M4 are not delivered.
	- In second case, messages M2, M4, M5 are received when user starts new session.

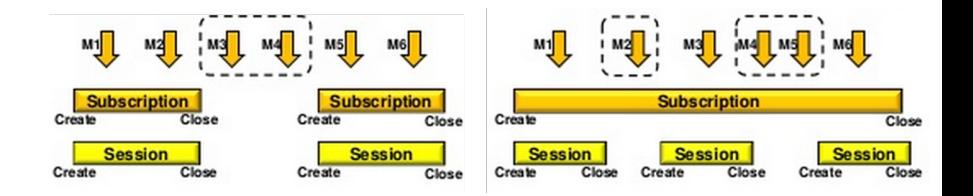

# Transactions

• Transactions allows grouping of operations into an atomic unit of work.

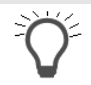

- During rollback all produced messages are destroyed, consumed messages are recovered.
- Commit means that all messages are sent and consumed messages acknowledged.
- Transactions cannot be combined with request-reply mechanism.

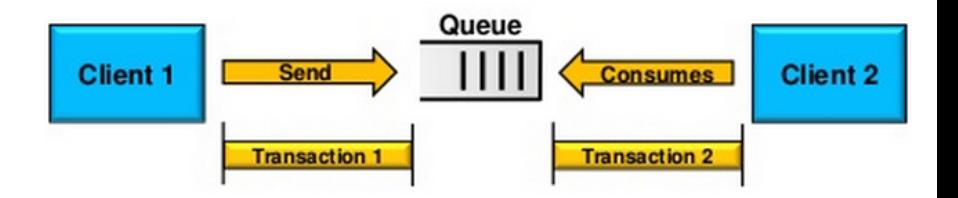

### | Transactions

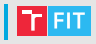

- Rollback
	- After rollback, all "buffered" messages are destroyed.
- Commit
	- After commit, messages begins to be retrieved.

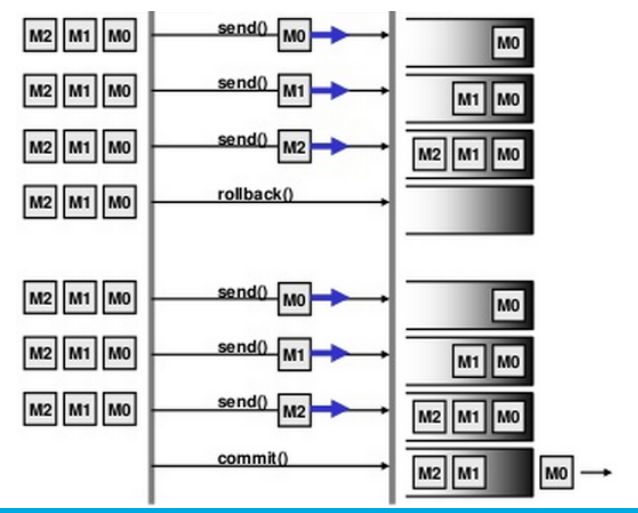

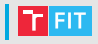

- JMS Concepts
	- [https://docs.oracle.com/javaee/7/tutorial/](https://docs.oracle.com/javaee/7/tutorial/jms-concepts.htm) [jms-concepts.htm](https://docs.oracle.com/javaee/7/tutorial/jms-concepts.htm)
- JMS Examples
	- [https://docs.oracle.com/javaee/7/tutorial/](https://docs.oracle.com/javaee/7/tutorial/jms-examples.htm) [jms-examples.htm](https://docs.oracle.com/javaee/7/tutorial/jms-examples.htm)
- Tutorial
	- <https://www.javatpoint.com/jms-tutorial>

### Thank you for your attention!